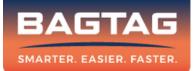

# User Manual BAGTAG Flex

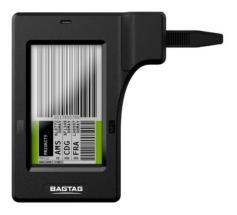

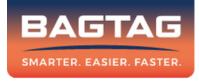

# Welcome to BAGTAG. Your device works in combination with the BAGTAG app and with connected airlines. For a list of connected airlines, please check our website.

To activate your BAGTAG, download the BAGTAG mobile application in the Apple App Store or Google Play Store.

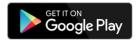

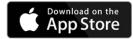

## **Attachment method**

### Attach

Wrap the strap around the suitcase handle and put back in the strap holder. Pull to tighten.

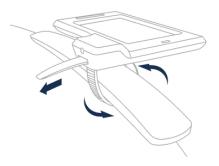

## **Detachment method**

#### Unlock

Use the included security pin to unlock the attachment mechanism. Pull the strap out.

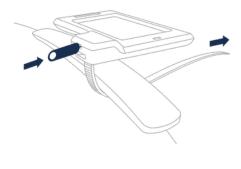

# **Updating the BAGTAG**

#### **NFC Technology**

The BAGTAG Flex makes use of Near Field Communication Technology (NFC). In order to update the Electronic Bag Tag, look at the image below to see how to use NFC with different types of phones.

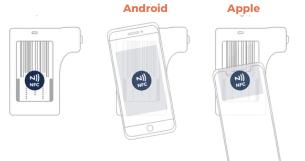

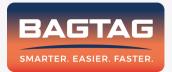

## Questions? E-mail us at support@bagtag.com